קיצורי מקשים הם מקשים או צירופי מקשים המספקים דרך חלופית לביצוע פעולות שבדרך כלל מבוצעות :באמצעות עכבר. לחץ על אפשרות להלן והיא תיפתח ותציג טבלה של קיצורי דרך קשורים

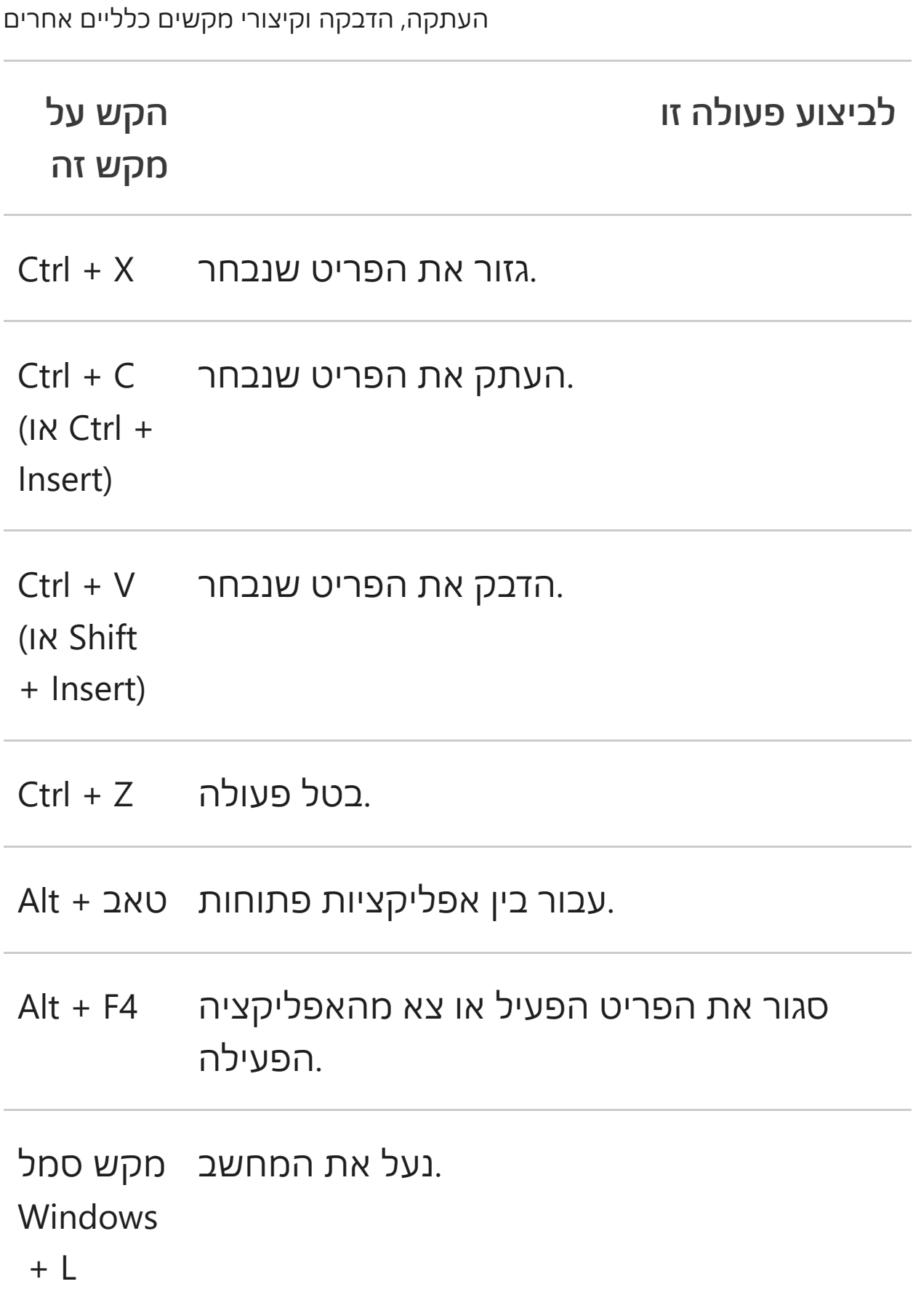

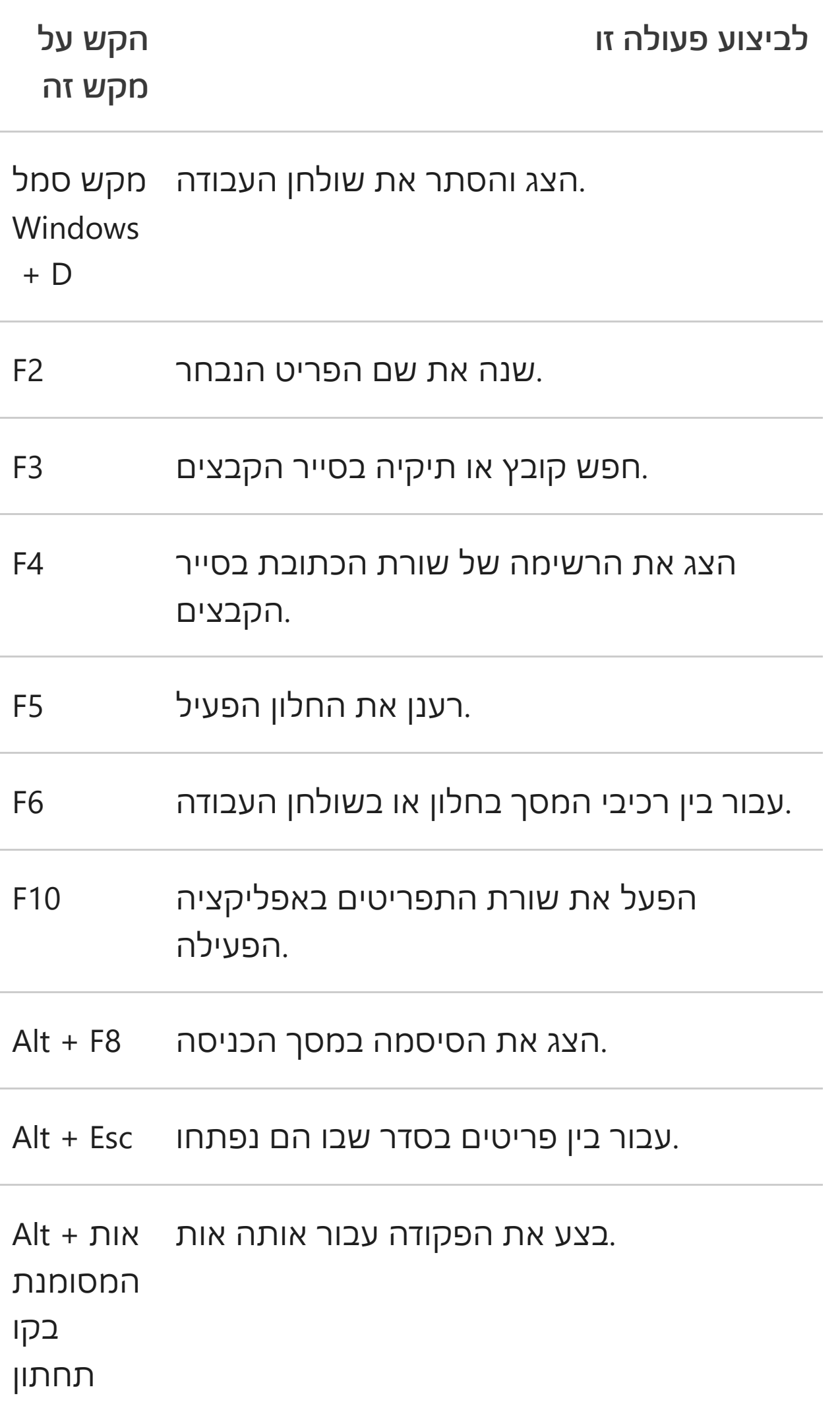

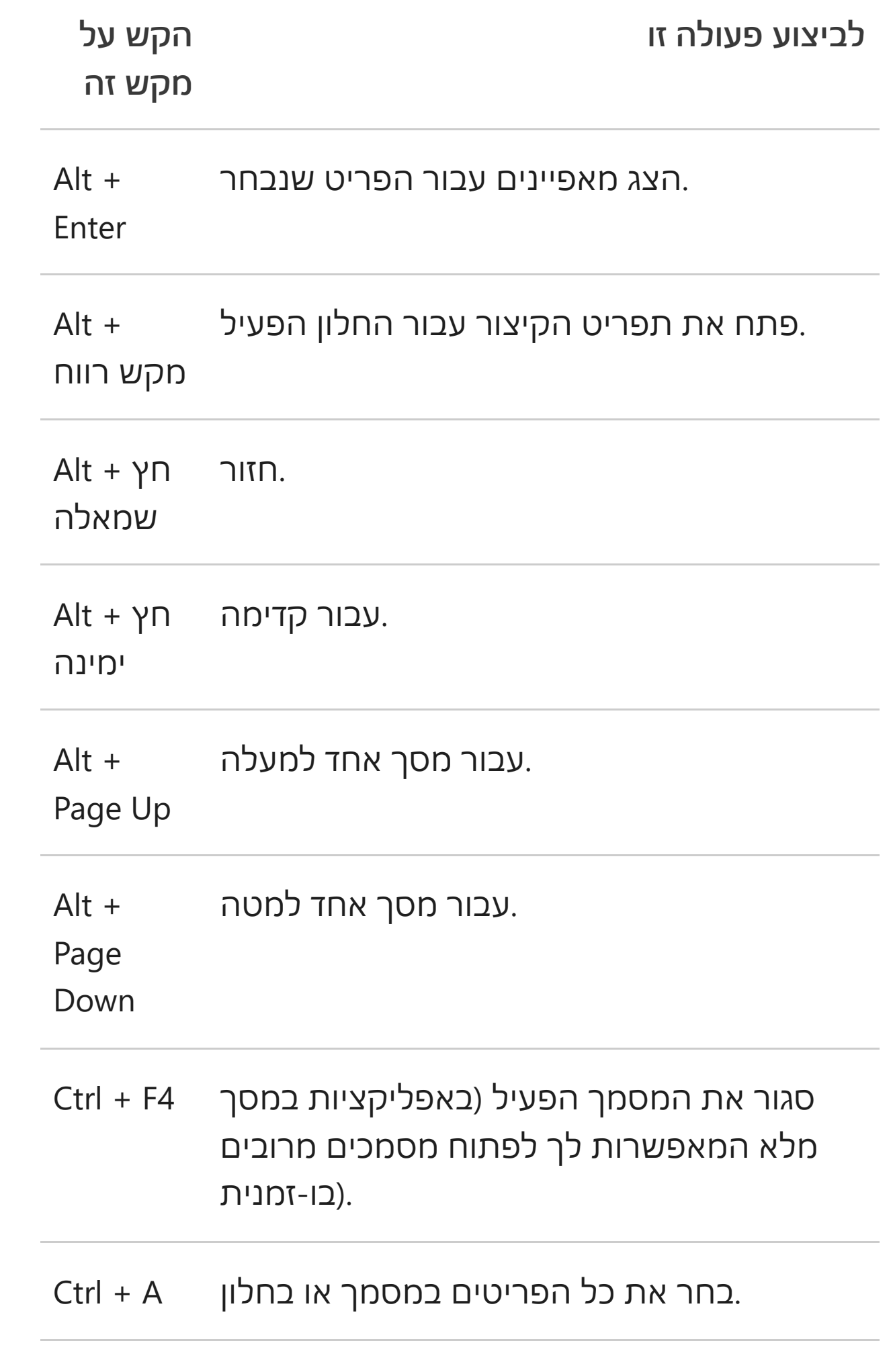

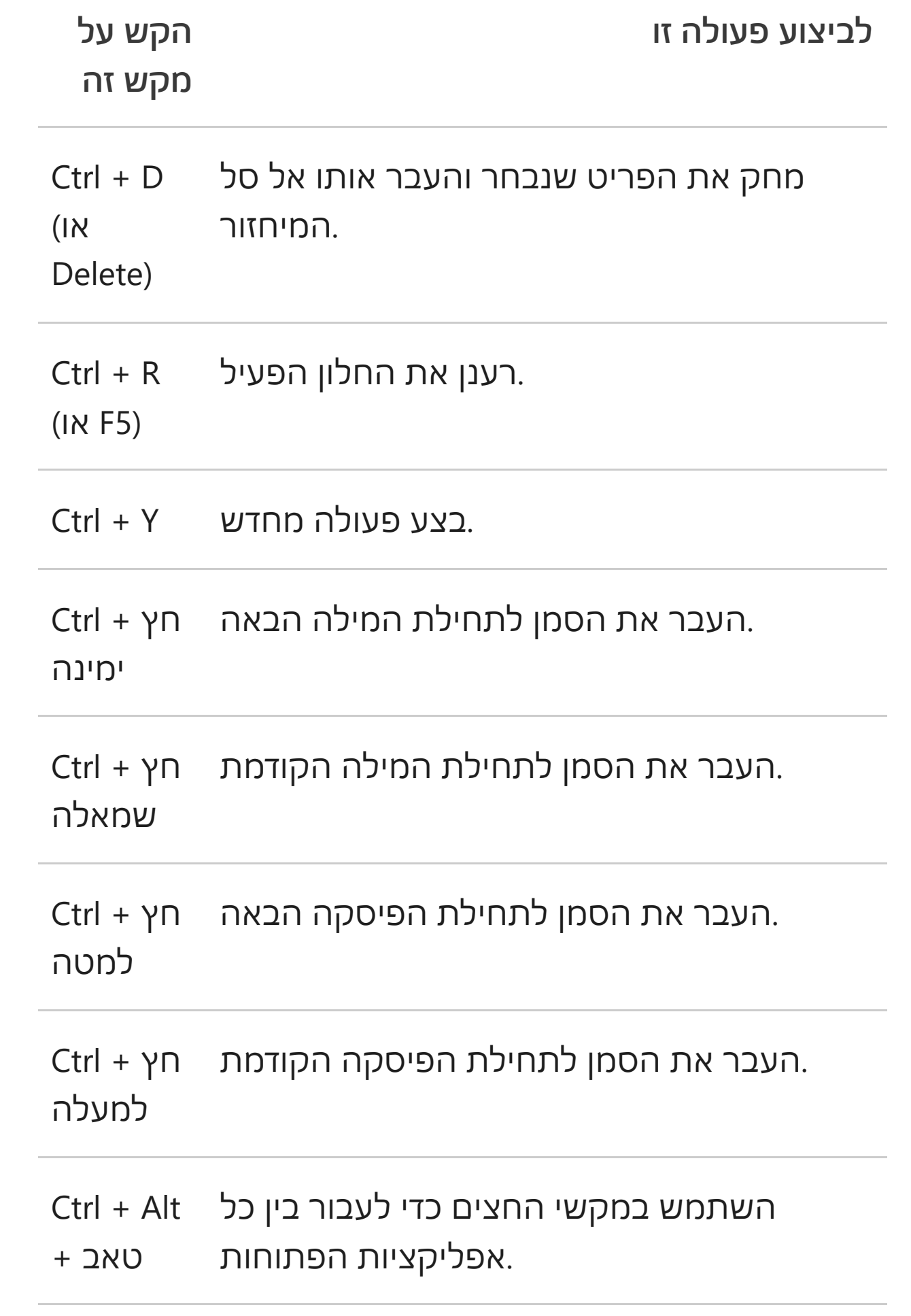

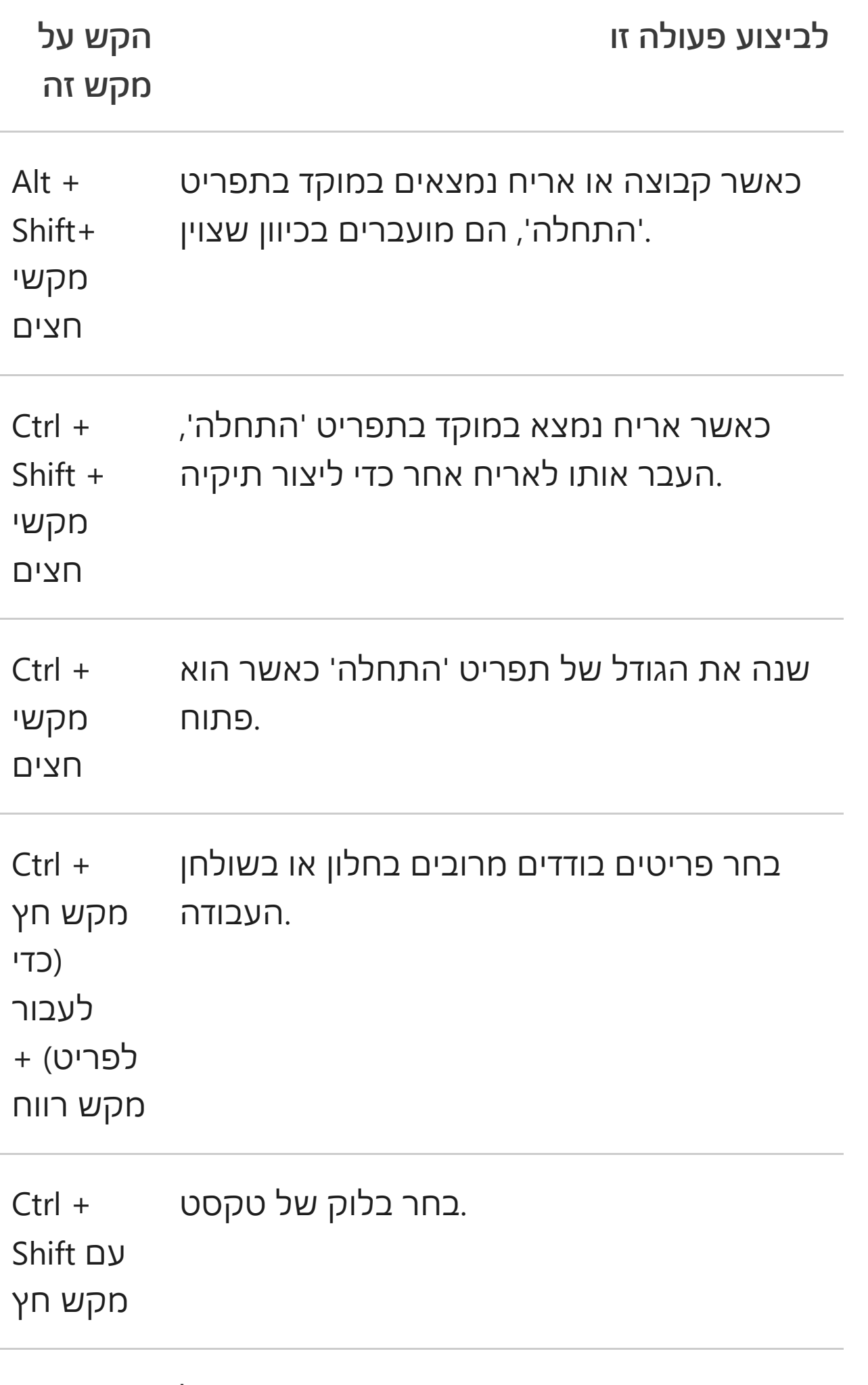

 $Ctrl + Esc$  -'פתח את 'התחל'.

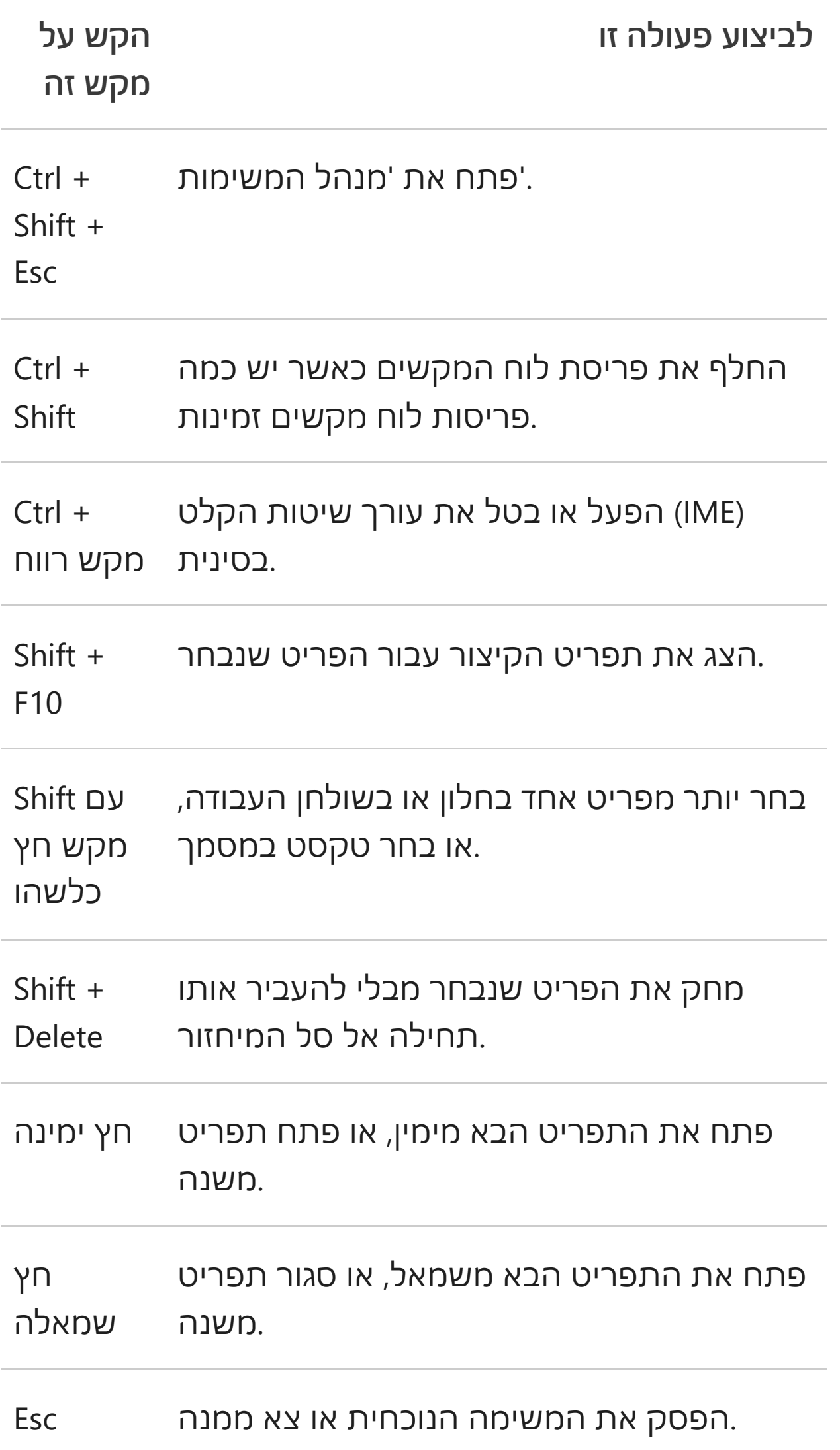

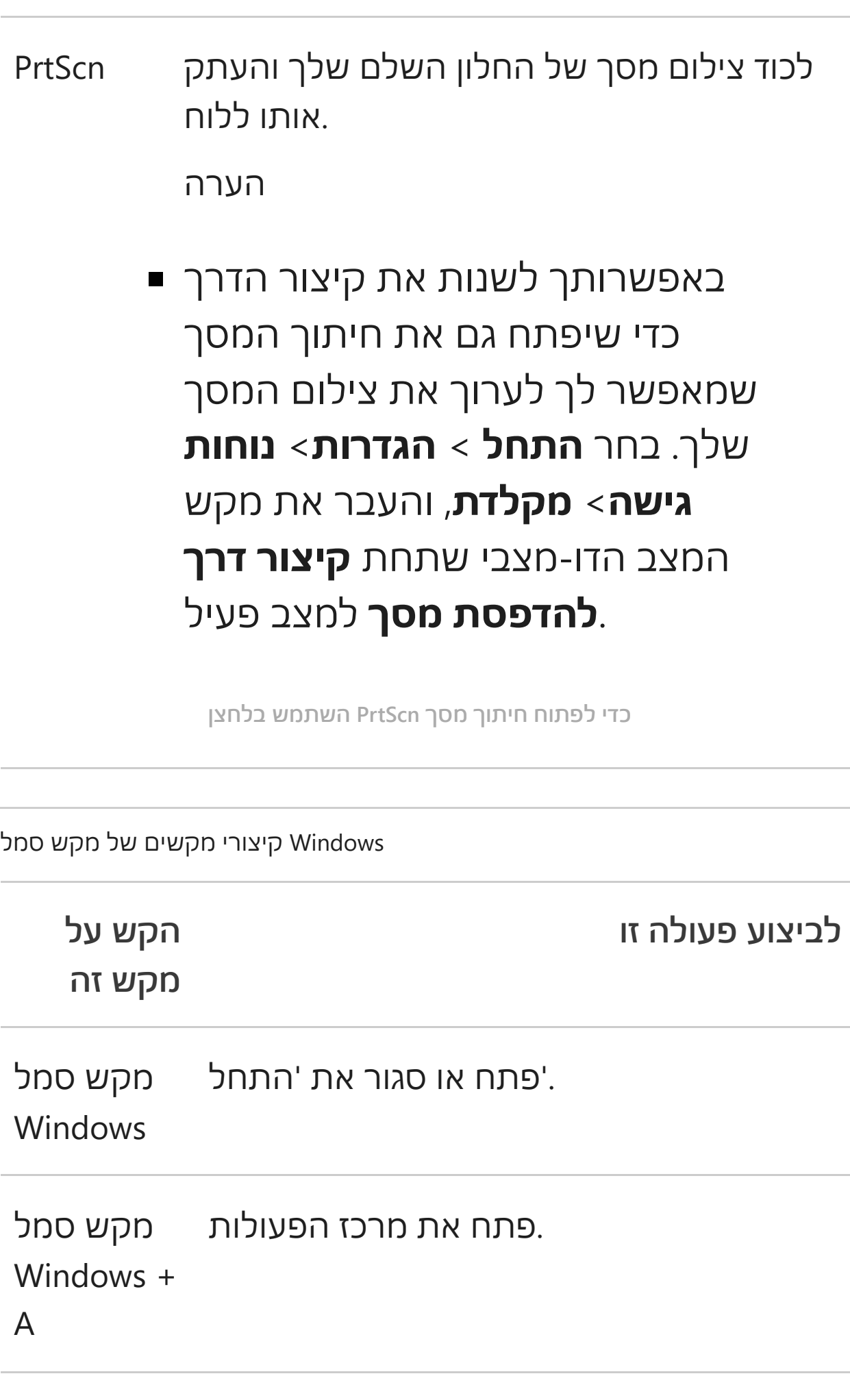

**לביצוע פעולה זו**

**הקש על**

**מקש זה**

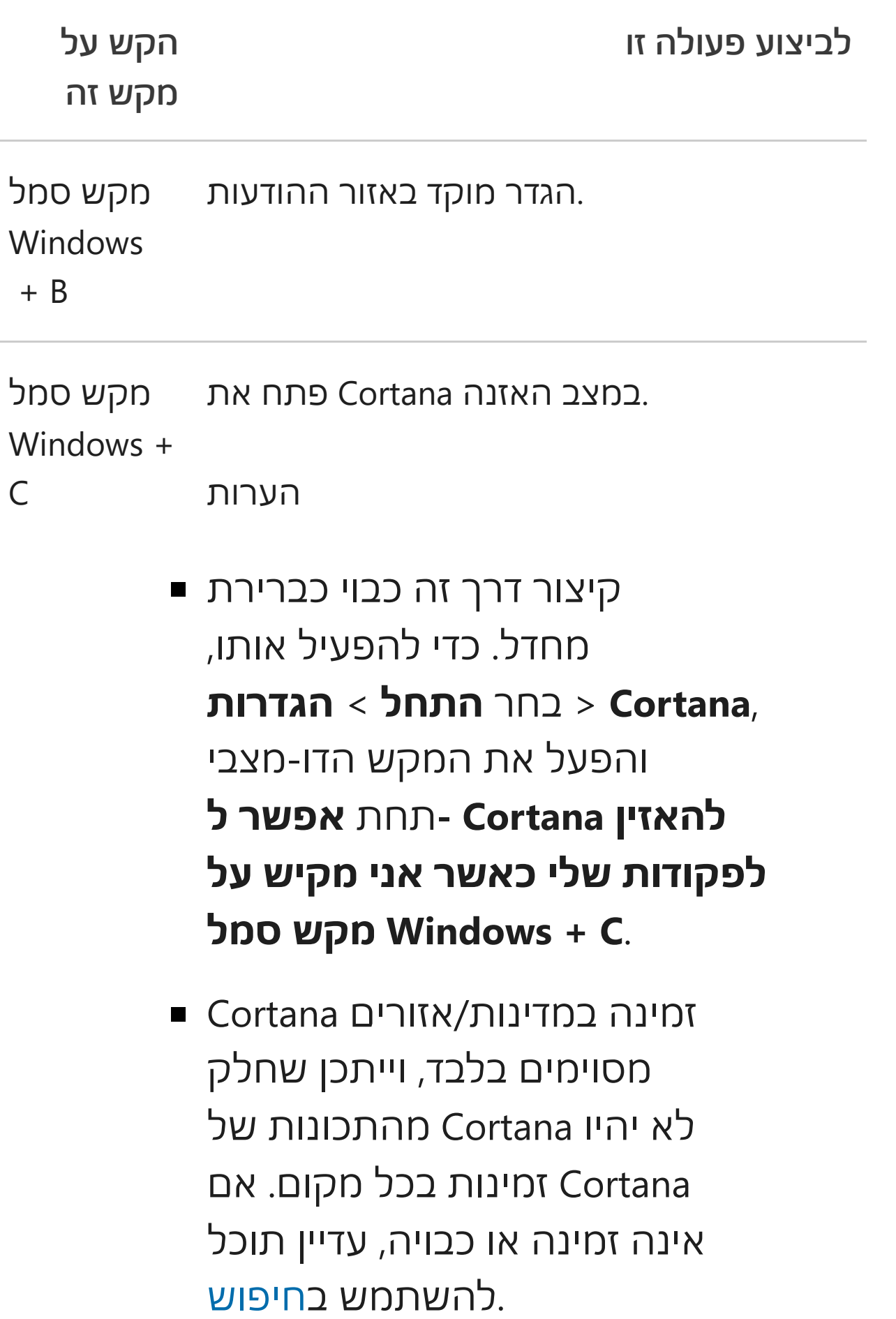

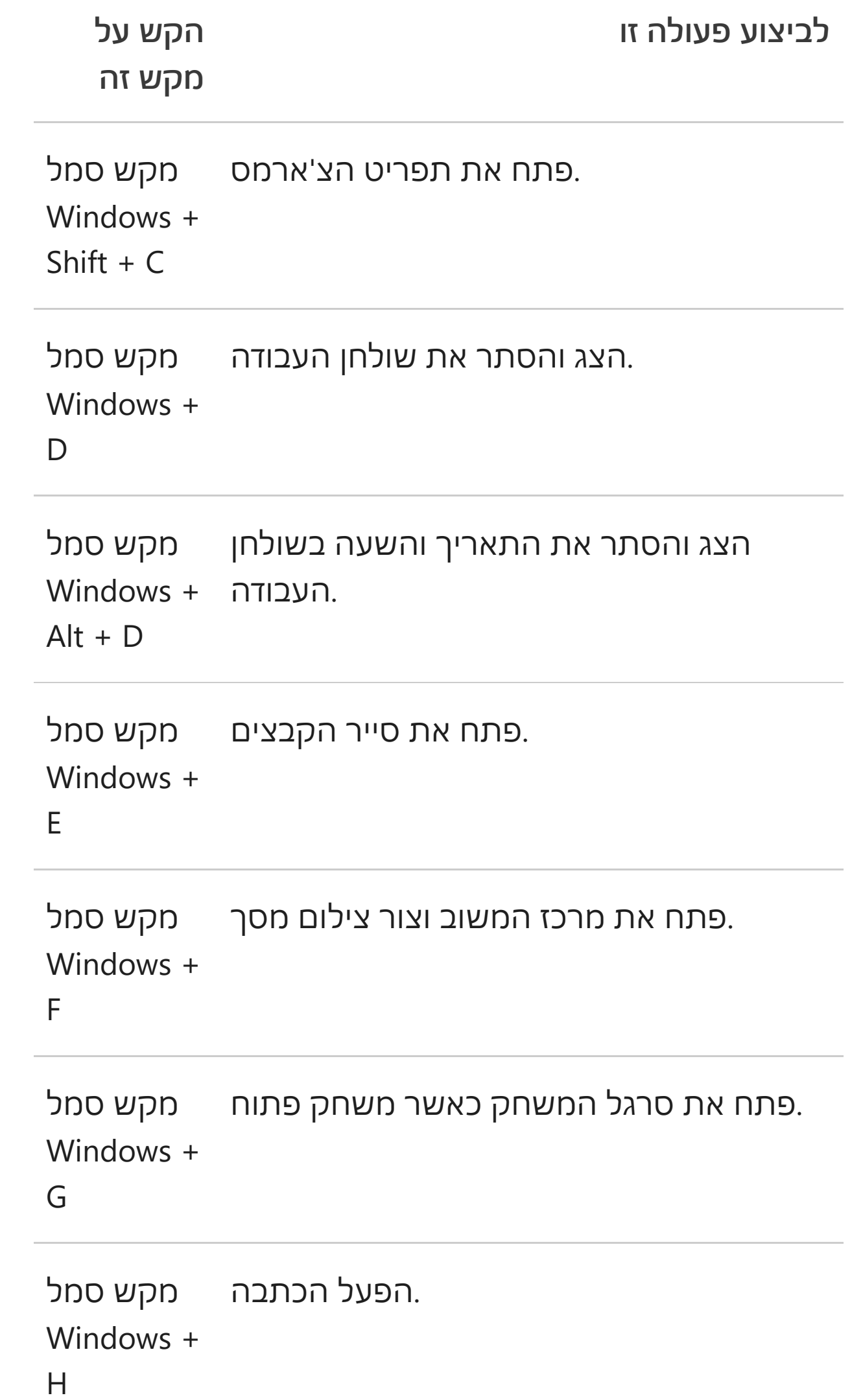

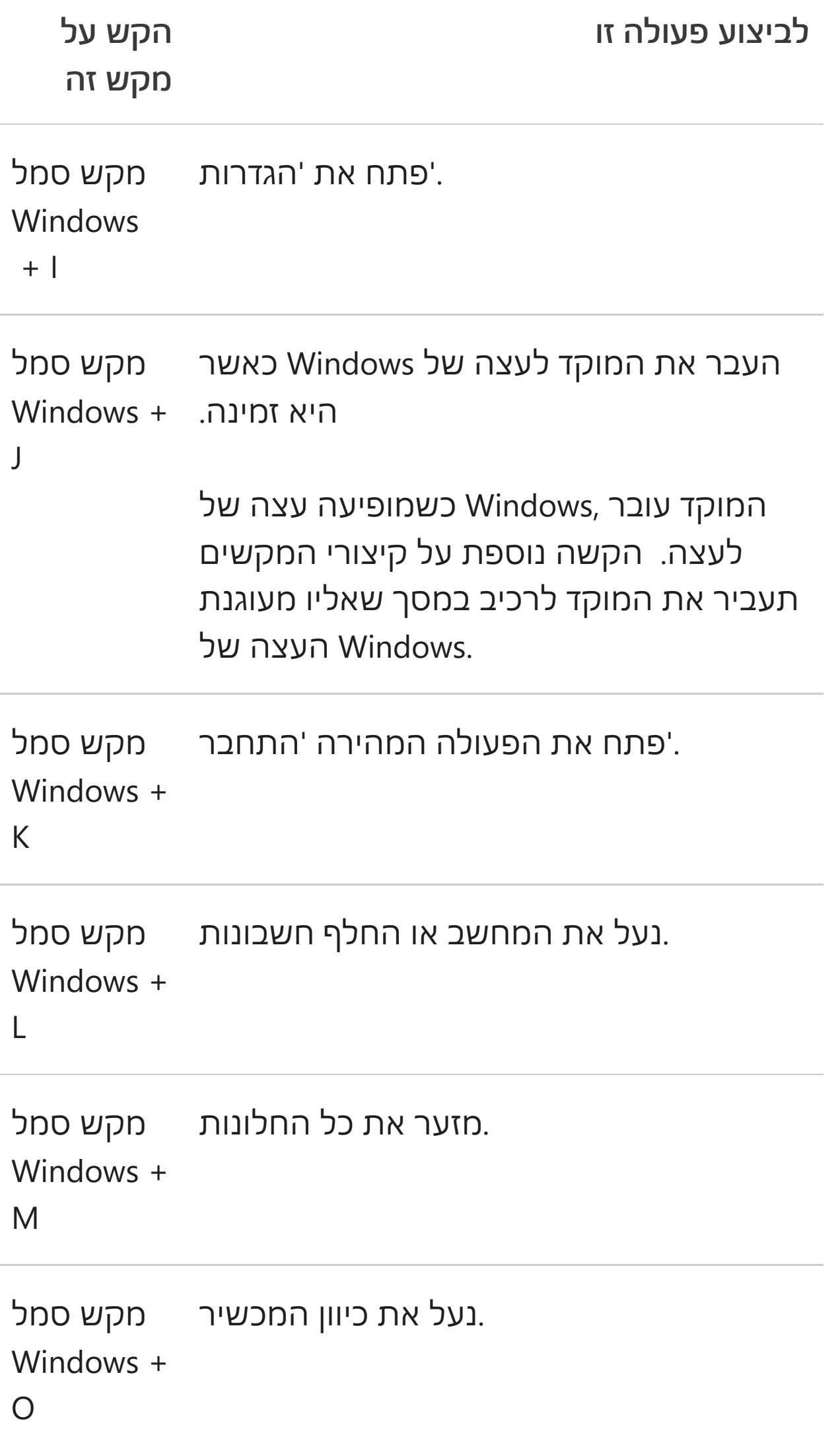

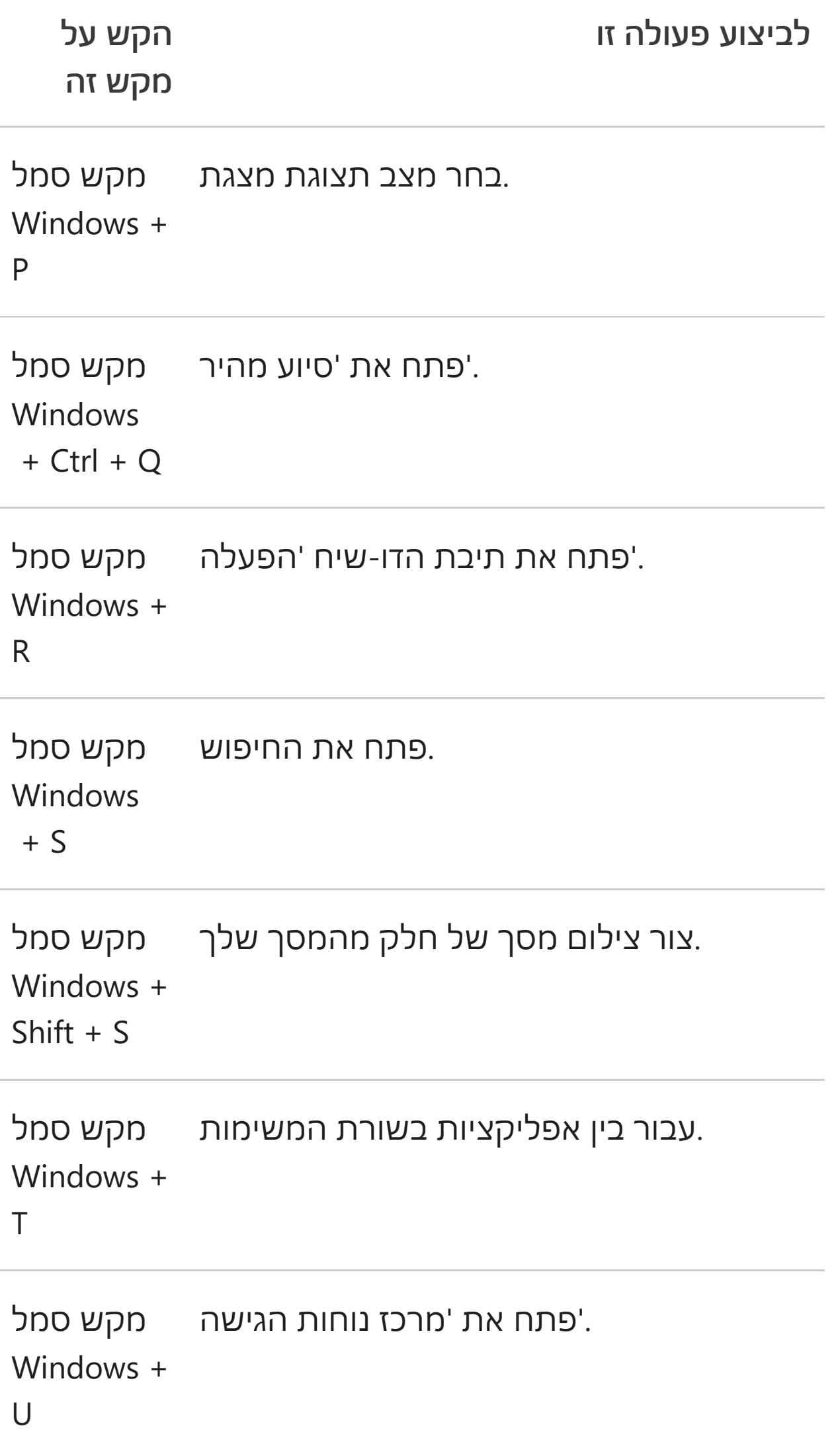

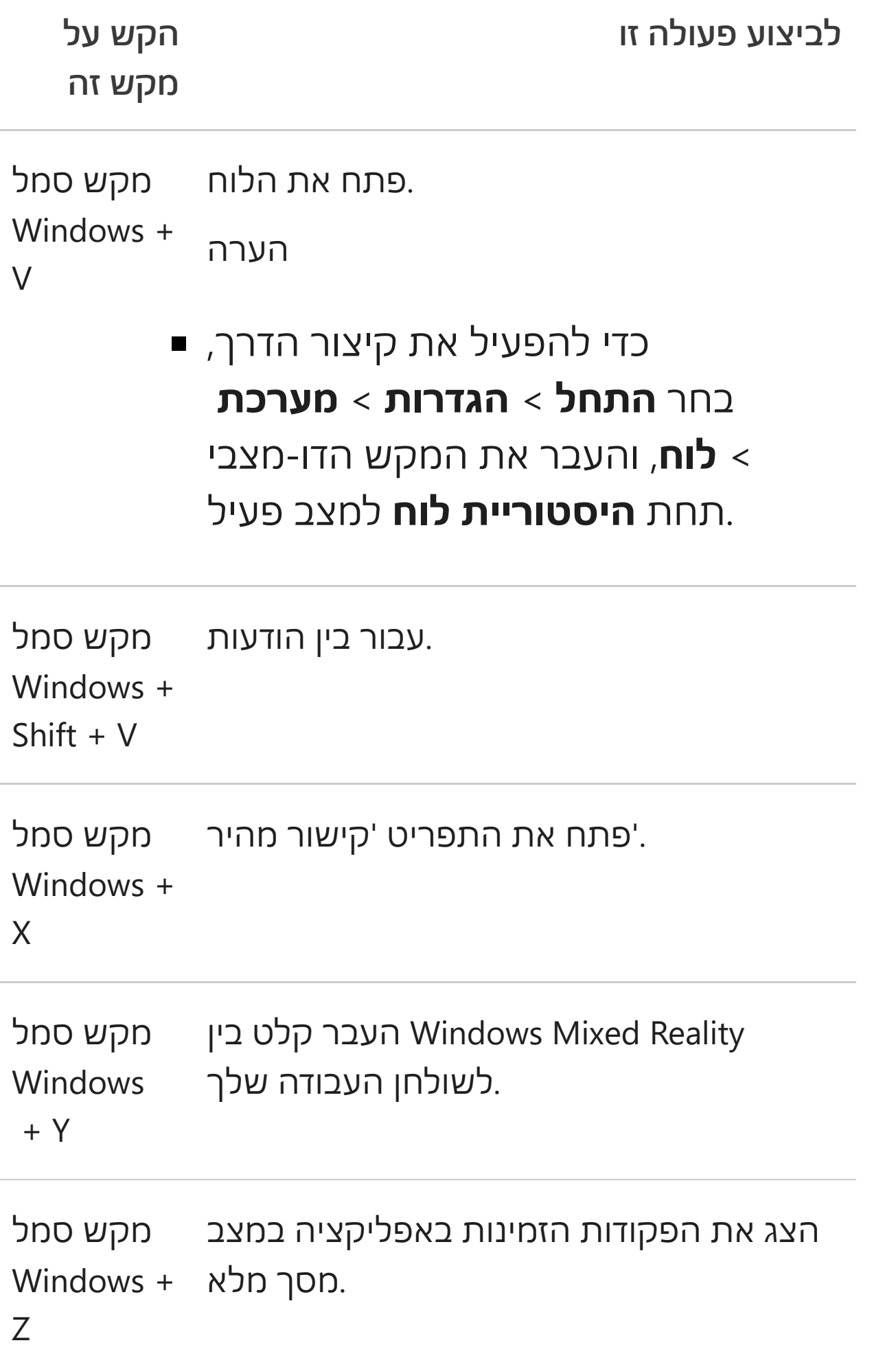

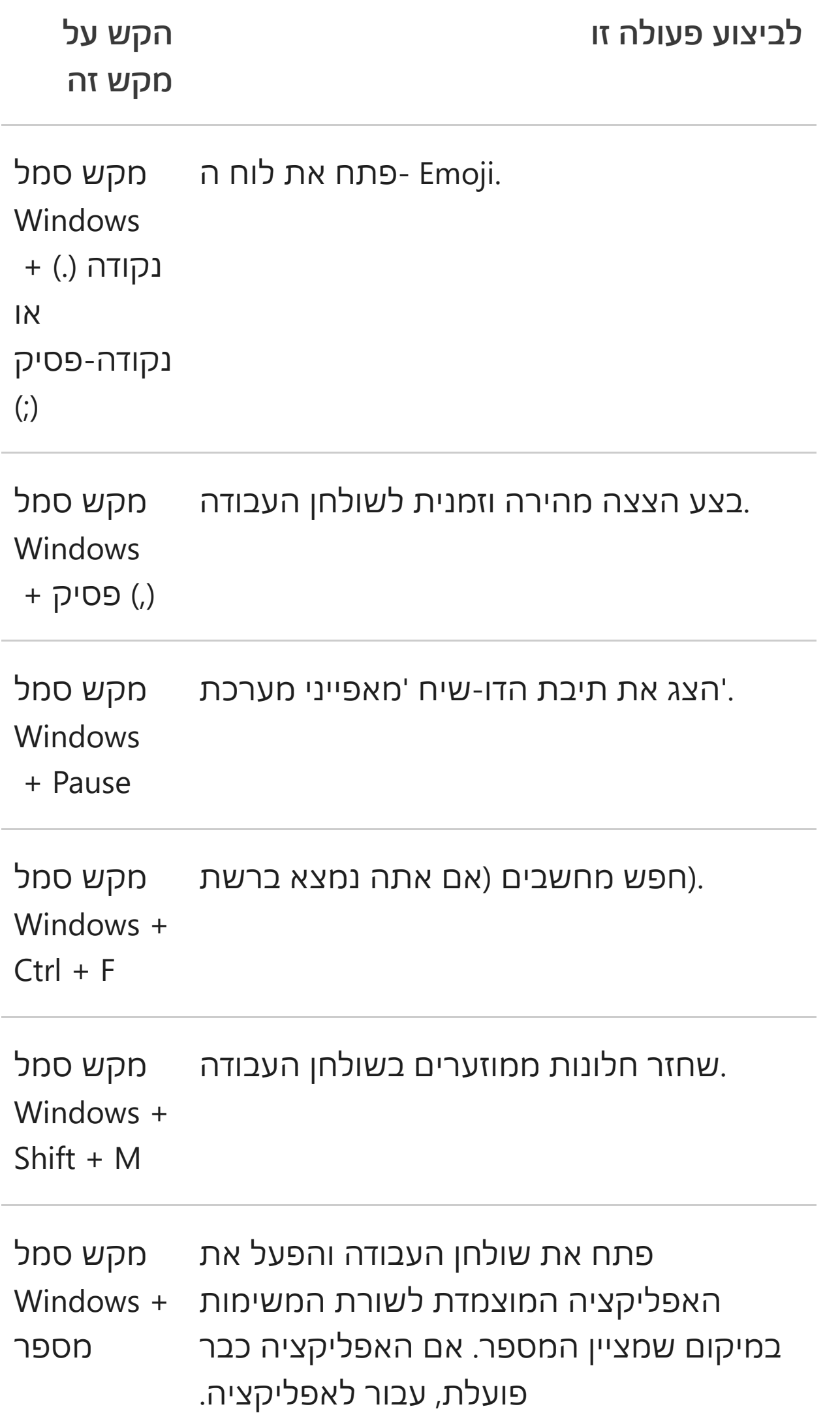

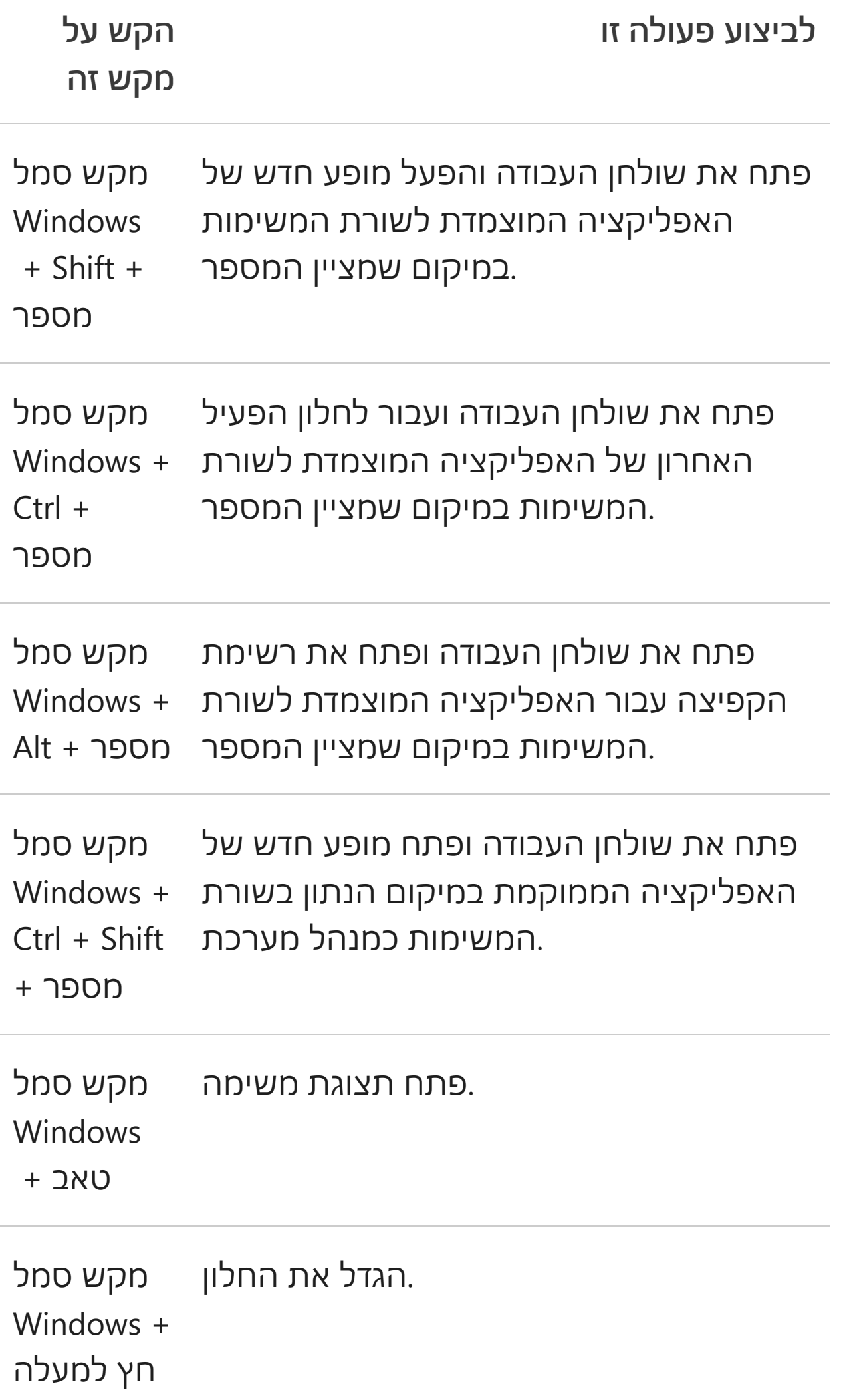

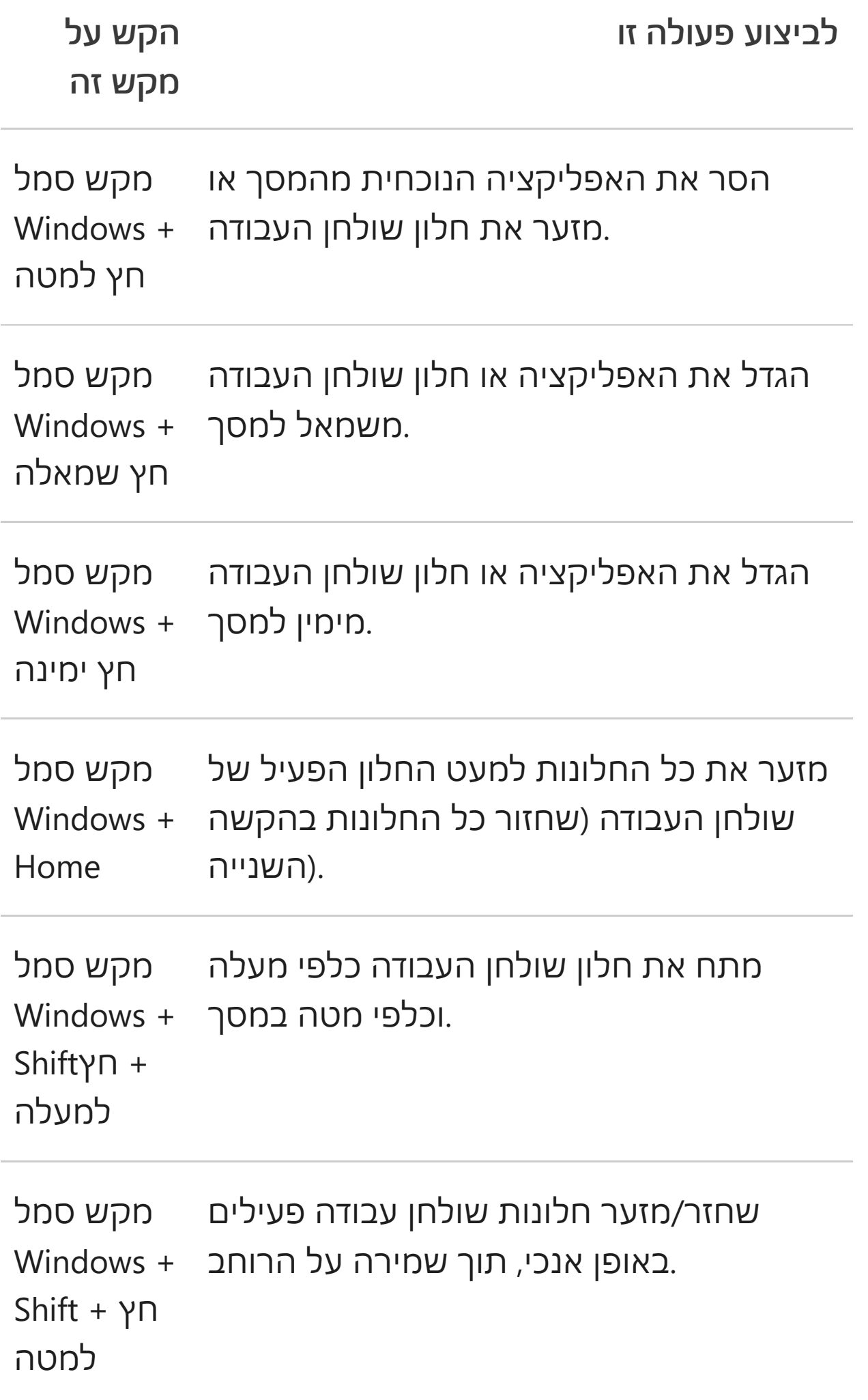

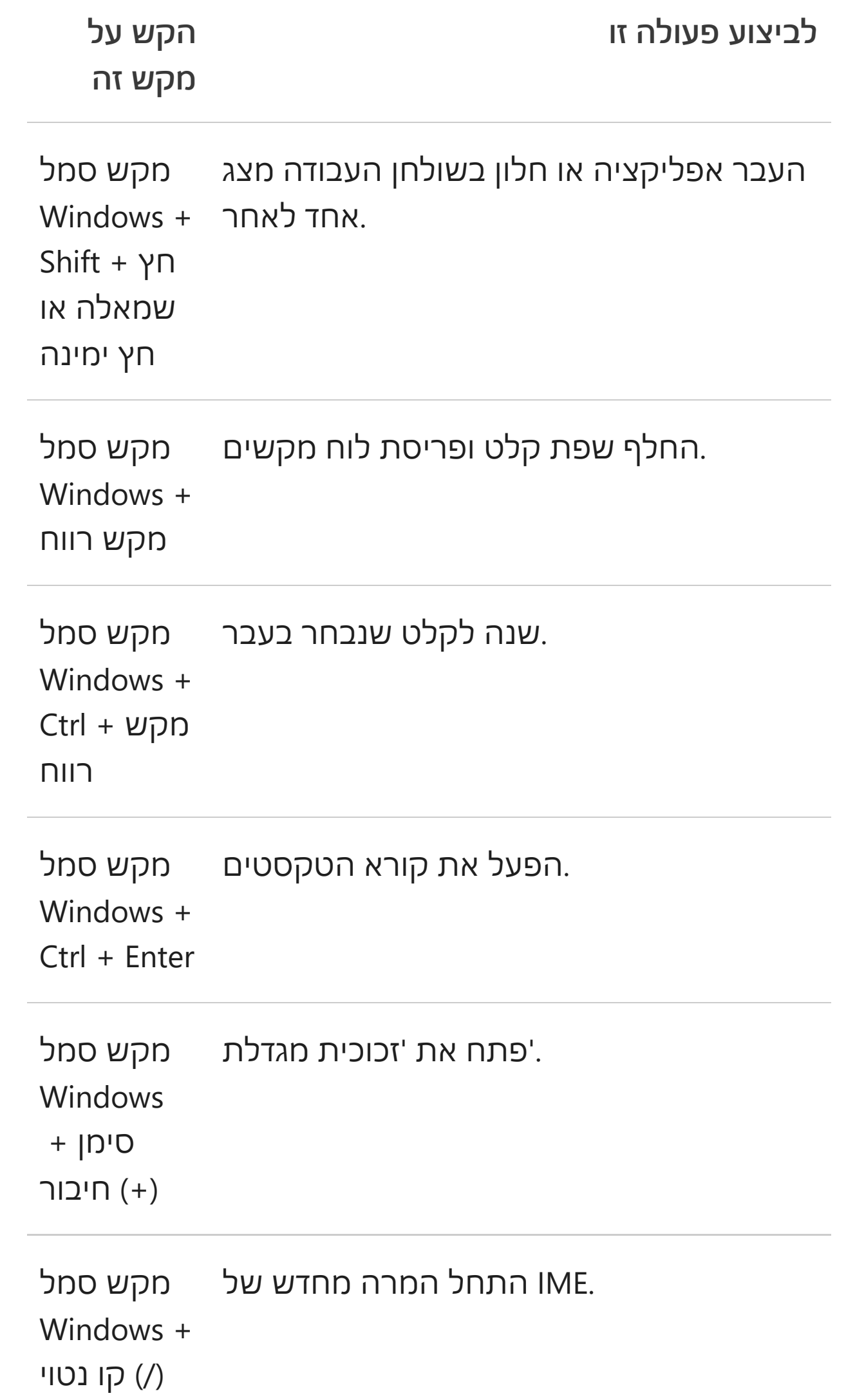

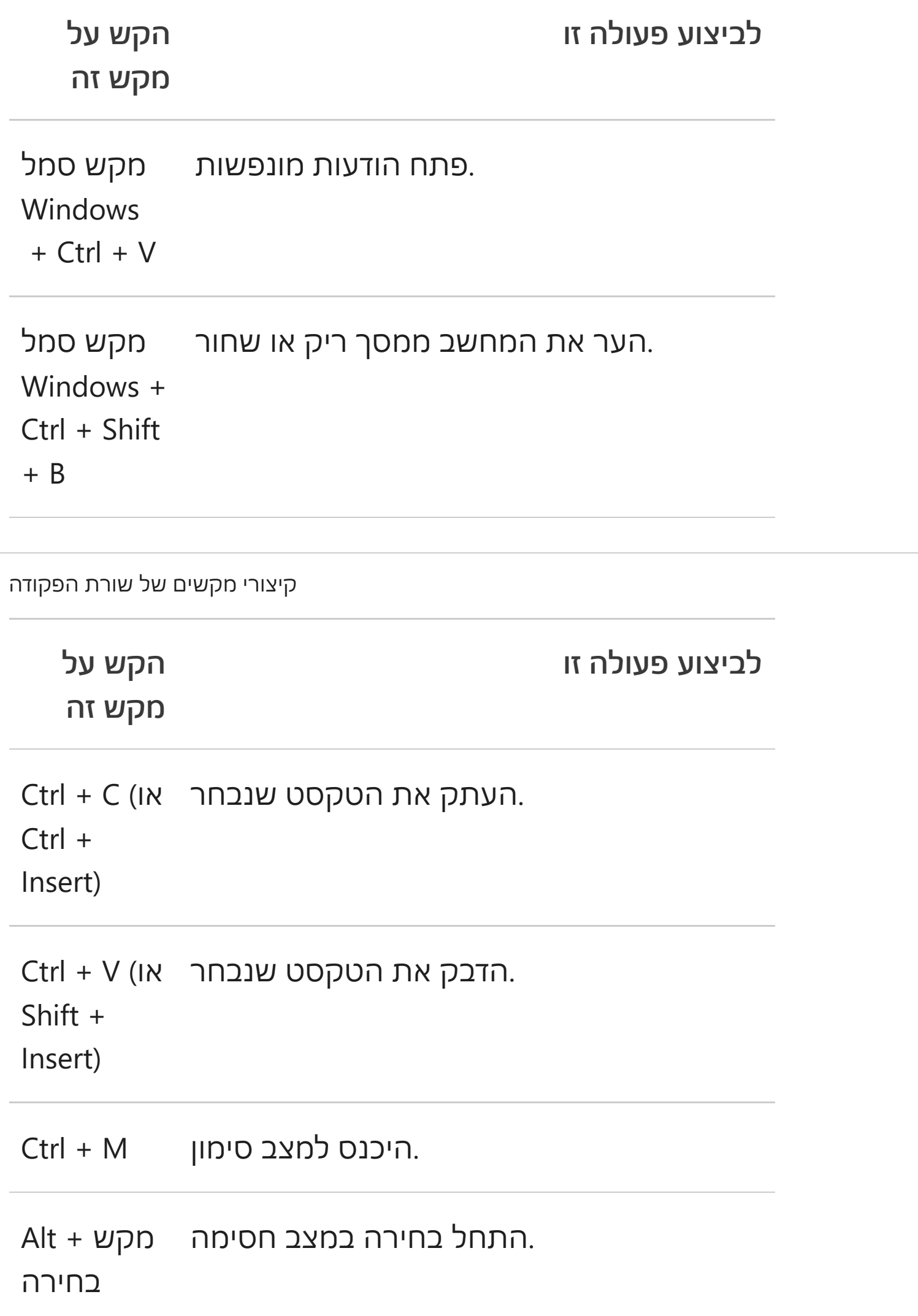

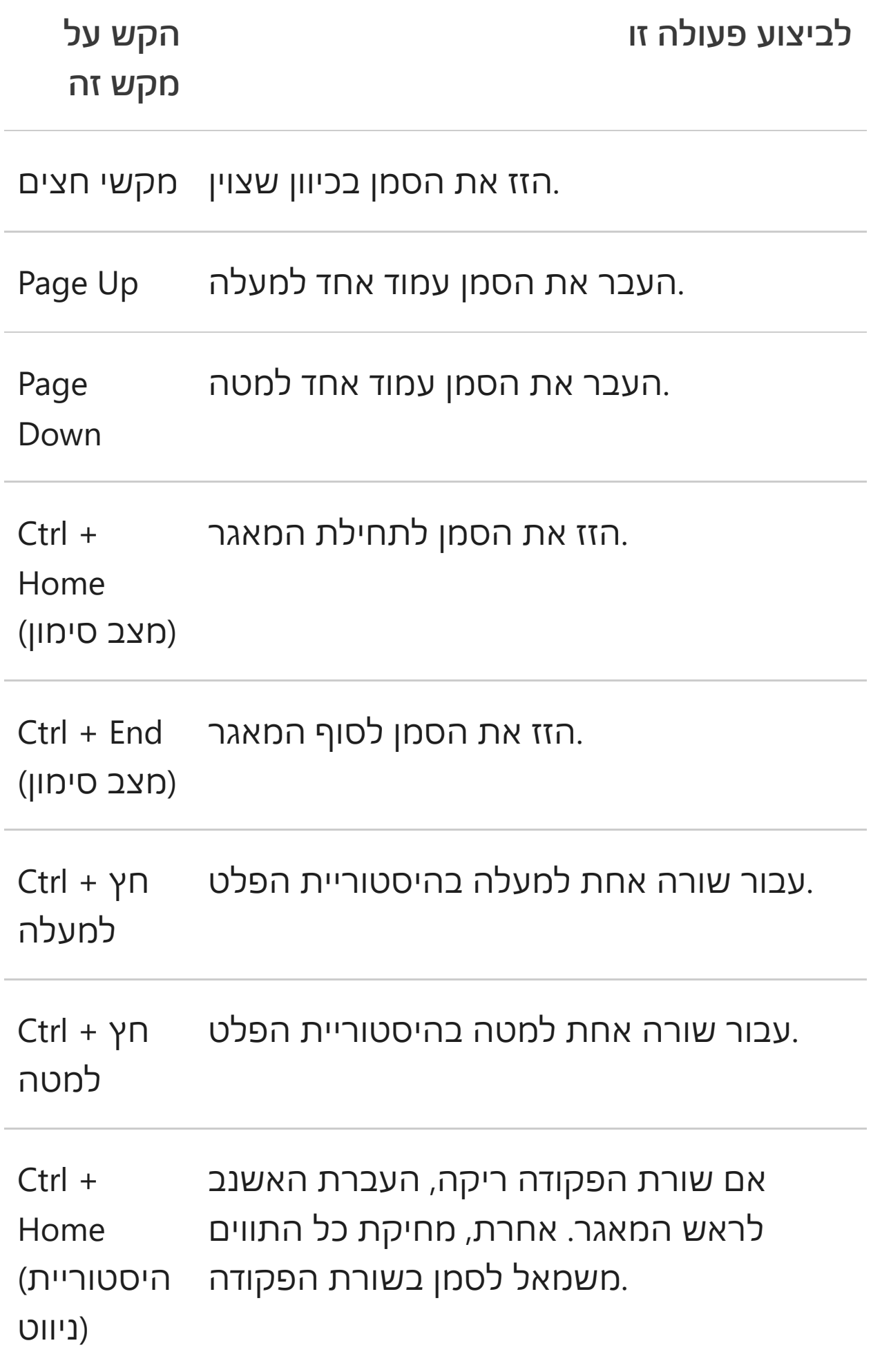

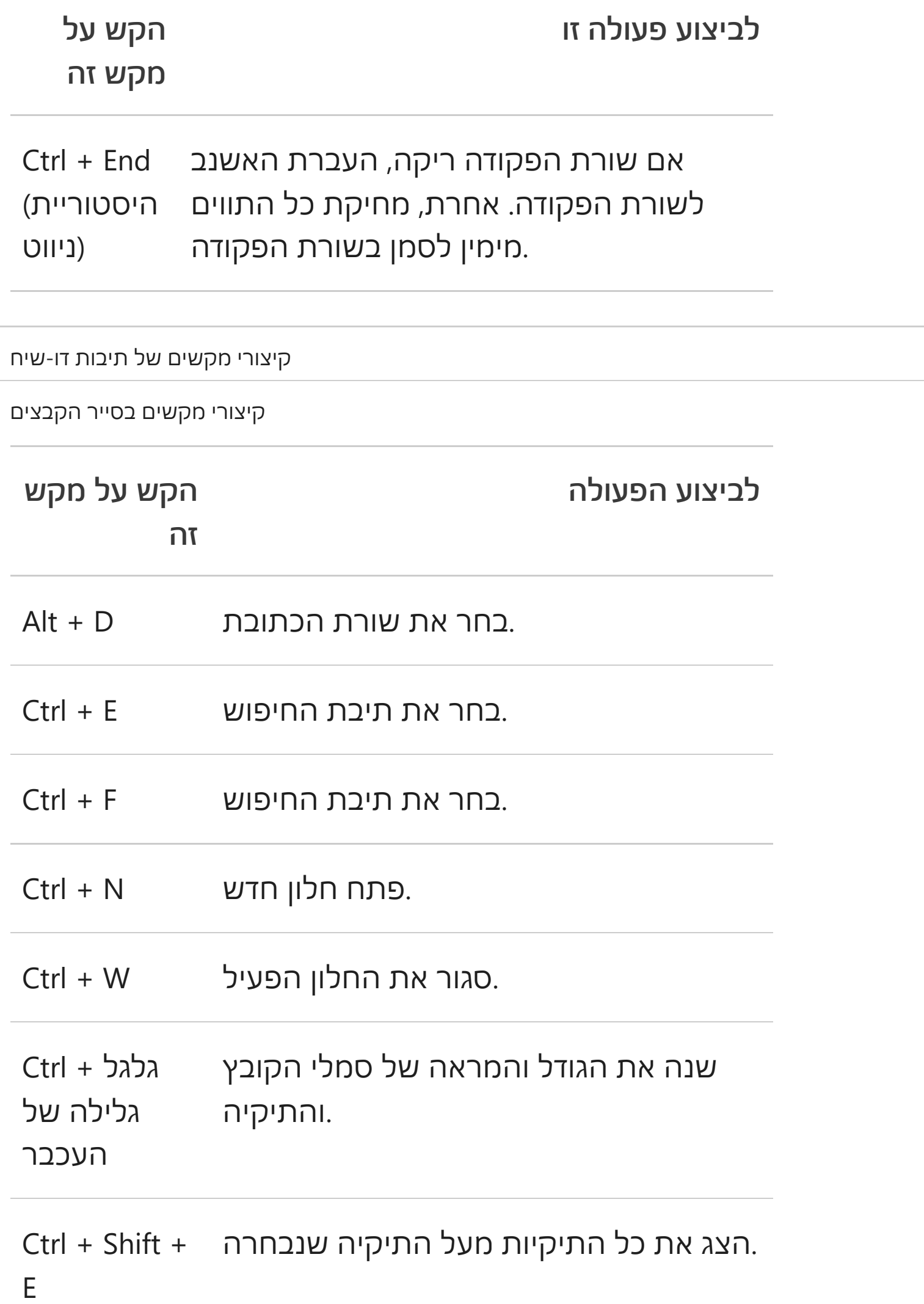

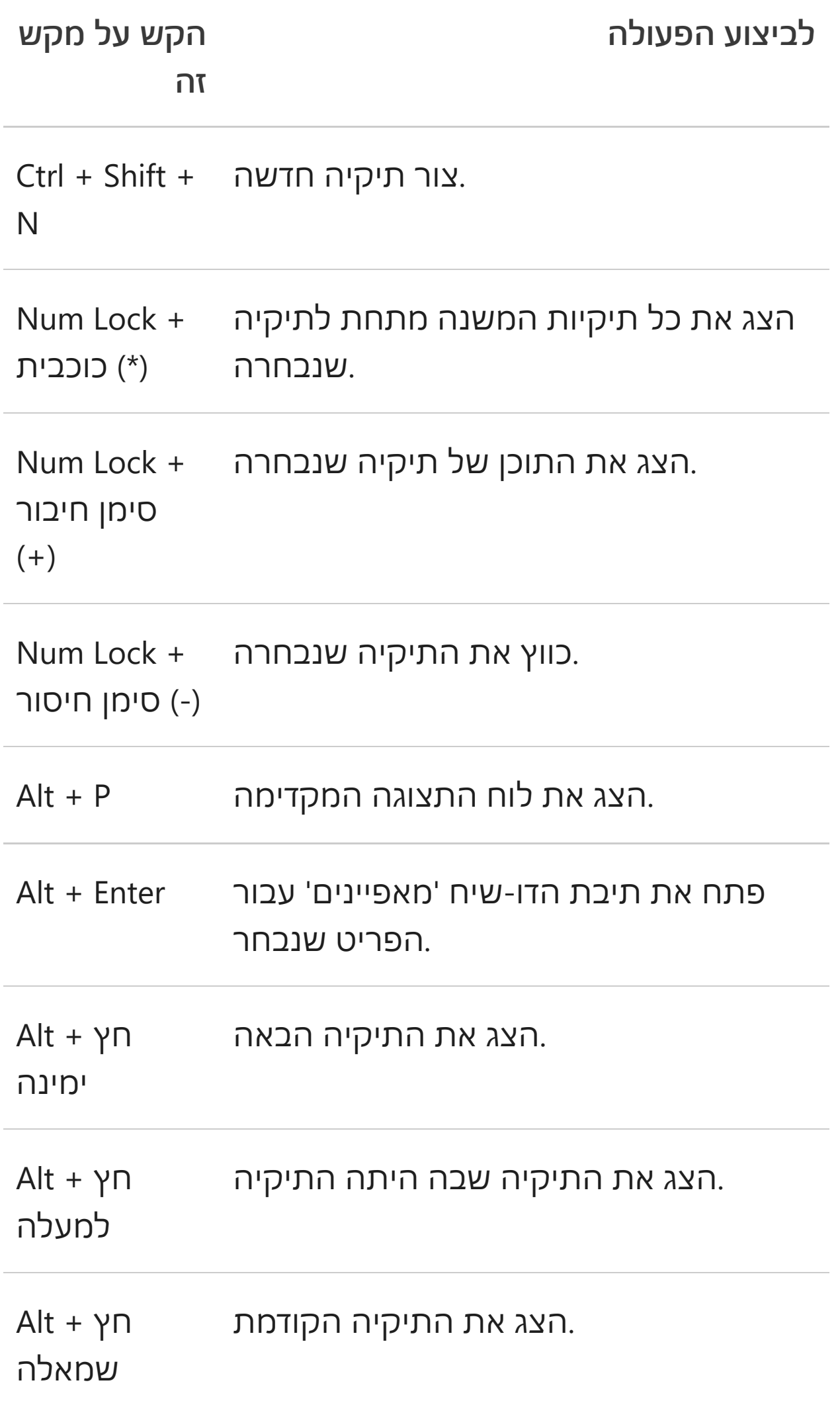

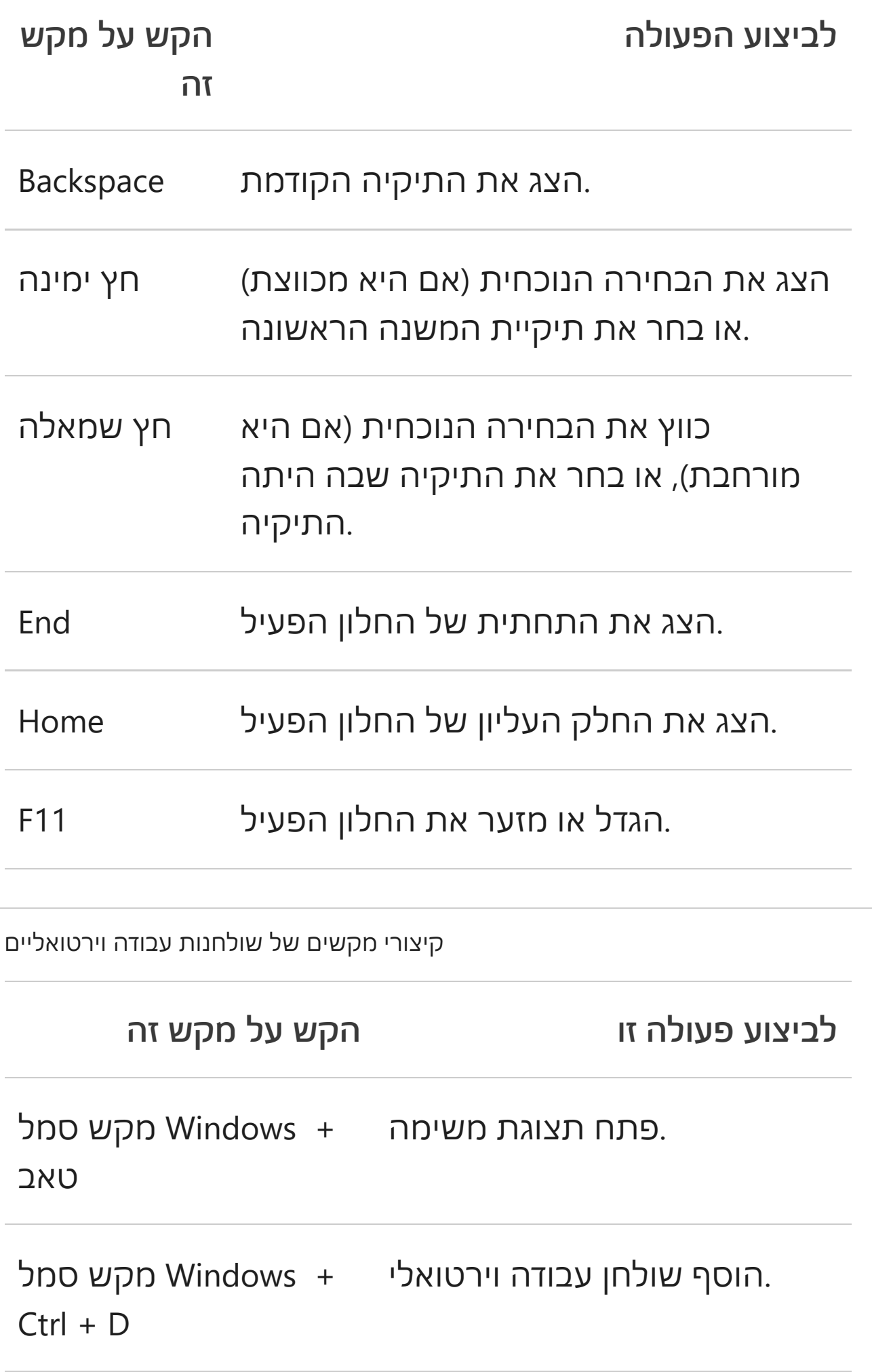

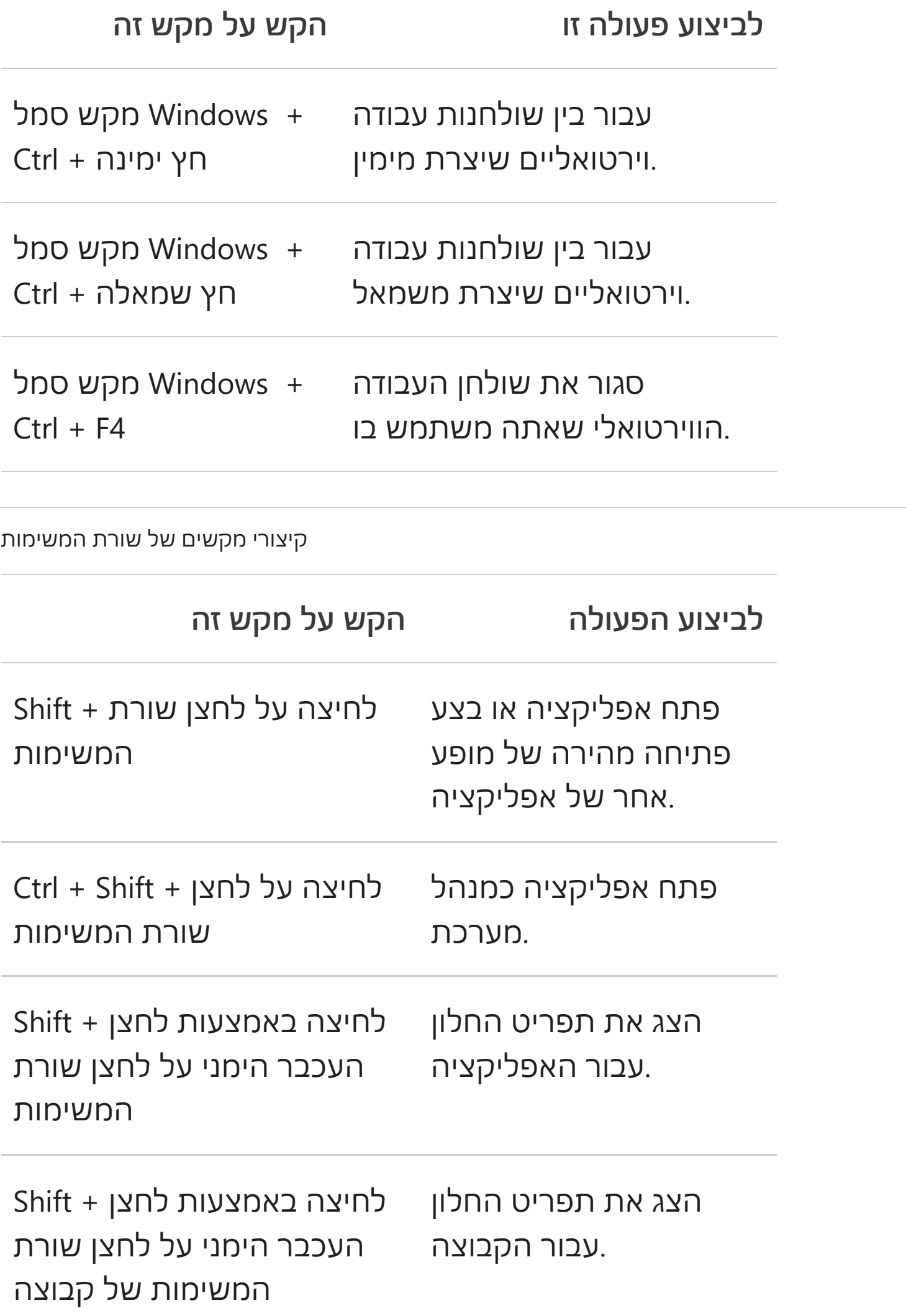

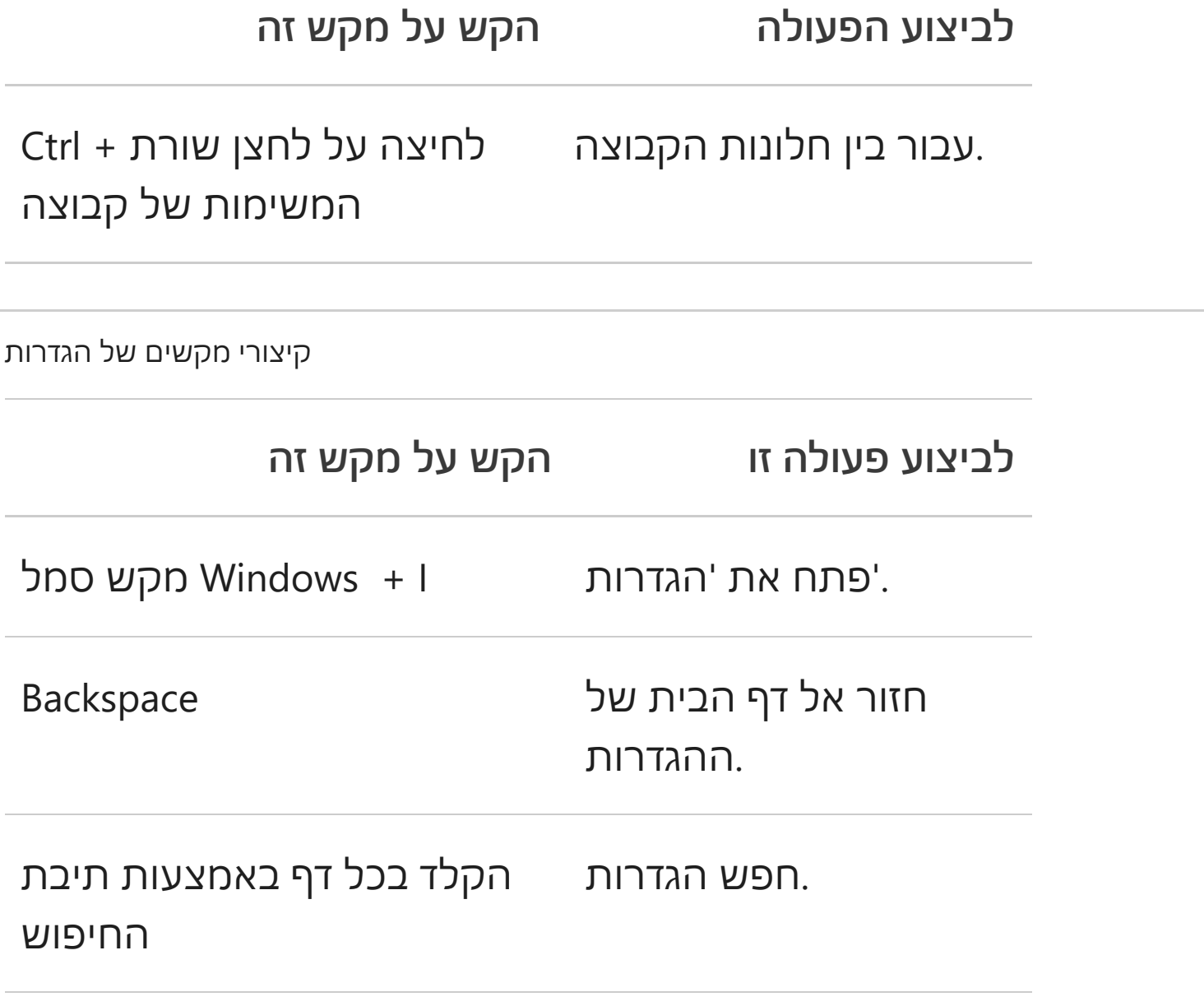

קיצורי מקשים נוספים

[קיצורי מקשים באפליקציות](https://support.microsoft.com/he-il/windows/%D7%A7%D7%99%D7%A6%D7%95%D7%A8%D7%99-%D7%9E%D7%A7%D7%A9%D7%99%D7%9D-%D7%91%D7%90%D7%A4%D7%9C%D7%99%D7%A7%D7%A6%D7%99%D7%95%D7%AA-139014e7-177b-d1f3-eb2e-7298b2599a34)

[לצורך נגישות Windows קיצורי מקשים של](https://support.microsoft.com/he-il/windows/%D7%A7%D7%99%D7%A6%D7%95%D7%A8%D7%99-%D7%9E%D7%A7%D7%A9%D7%99%D7%9D-%D7%A9%D7%9C-windows-%D7%9C%D7%A6%D7%95%D7%A8%D7%9A-%D7%A0%D7%92%D7%99%D7%A9%D7%95%D7%AA-021bcb62-45c8-e4ef-1e4f-41b8c1fc87fd)

קיצורי מקשים ב-Microsoft Surface Hub

[עבור טלפונים Continuum -קיצורי מקשים ב](https://support.microsoft.com/he-il/windows/%D7%A1%D7%99%D7%95%D7%9D-%D7%94%D7%AA%D7%9E%D7%99%D7%9B%D7%94-%D7%91-windows-10-mobile-%D7%A9%D7%90%D7%9C%D7%95%D7%AA-%D7%A0%D7%A4%D7%95%D7%A6%D7%95%D7%AA-8c2dd1cf-a571-00f0-0881-bb83926d05c5)